### **Yale University** Procure to Pay Dashboard

Encourage departments to use the appropriate buy/pay approach, streamline invoice processing and reduce related rework. Present key invoice processing related information in a format that enables the business administrators to quickly and easily identify and act on root cause P2P issues

### **Key Business Objectives**

*Create accountability and transparency into the use of preferred purchasing practices* (POs and PCards preferred; No OK2Pays for departmental Goods and Services)

- Partner with Business Operations to drive down the number of invoice holds and the number of non-PO invoices (e.g. OK2Pays)
- Provide Lead Administrators and Operations Managers with actionable information on invoice holds and OK2Pays (including root causes)
- Lay a solid foundation for the additional future unit level operational dashboards
- Identify up-front data quality and other issues to further minimize rework

### **Filters on the Nightly Data Extract**

### Filter **(Sub Document Type)** *equals*

- ◆ Department Approved Contracts
- OK2Pay
- PO Matched—Oracle
- PO Matched—SciQuest

### Filter **(Invoice Create Date)** *equals*

Last 25 Months

### Filter **(Reversal Flag)** *exclude*

Yes

### Filter **(Org Unit Number)** *exclude*

- 527004
- 500115

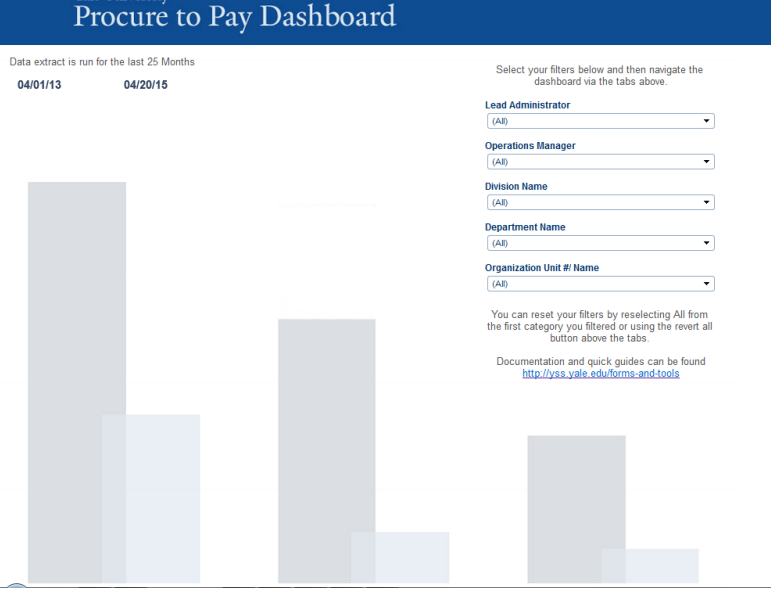

### Yale University<br>Holds Over Time

This dashboard will show total invoice holds by Department. Users can view an overall trend month by month or click on a department bar to filter only to that departments holds for the time period shown. Color detail is Hold vs No Hold

The chart on the bottom right will display holds by vendor

Please review this dashboard to follow trends of your departments hold activity to identify patterns on where your department may improve to continue on a downward trend. You should start by reviewing the Top Vendors and their [underlying data.](http://yss.yale.edu/sites/default/files/imce/P2P%20Dashboard%20-%20Tableau%20Basics_0.pdf)

### Filter **(Hold Reason)** *excludes*

- Null
- **Subcontracts**

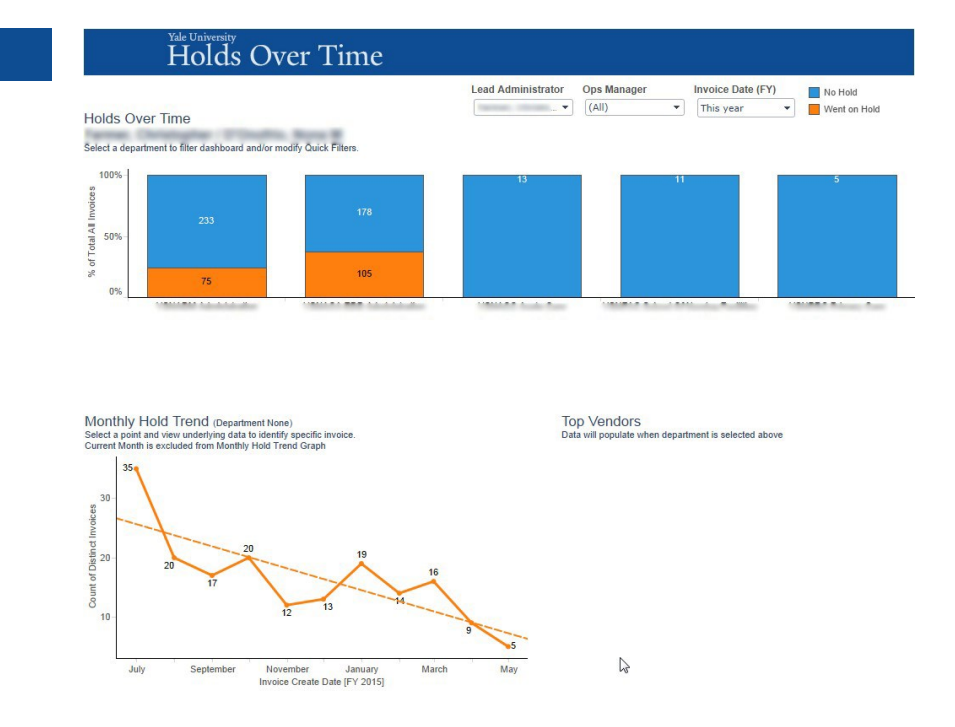

- Top Graph Includes ALL months dependent on your filter selection while Monthly Hold Trend Graph (lower left) will always exclude current month
- Bottom Right will populate vendors when a selection is made on top graph
- If drilling in on the bar graph to Org Unit #/Name it will not populate the monthly trend graph by Org Unit #/Name. It will populate the graph by that Org Unit #/Name Ops Managers total.

## Yale University<br>Current PO Holds

This dashboard will show your departments current PO Holds based on a distinct count of invoice ID. The filters below will explain which holds are included in the dashboard related to a purchase Order.

Users can display different results using the quick filters above to view by Ops Manager, Department or Org and then by clicking the number bubble to drill down on transactions

Please review this dashboard to understand your current PO related holds to identify departmental trends as to why you have multiple PO's on hold (i.e. standing orders are out of money)

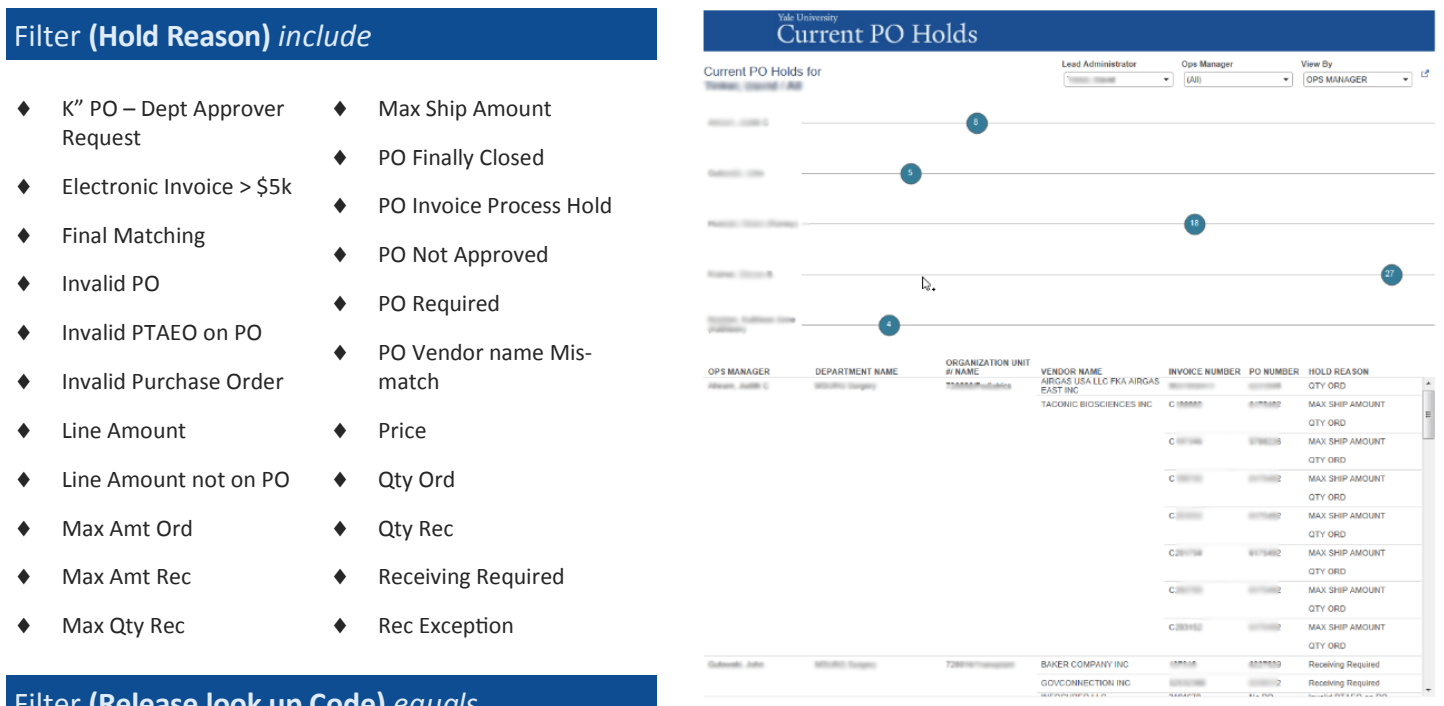

### Filter **(Release look up Code)** *equals*

Null (hold not released)

# Yale University<br>Invoice Aging

This dashboard shows a departments total count of invoices on hold (X axis) relative the average time in days invoices are on hold. (Y axis)

Users can display different results by using the quick filters above to view by Ops Manager, Department or Org.

Please use this dashboard to *take action to resolve and release old invoices* that are approaching or exceed the 15-day hold threshold

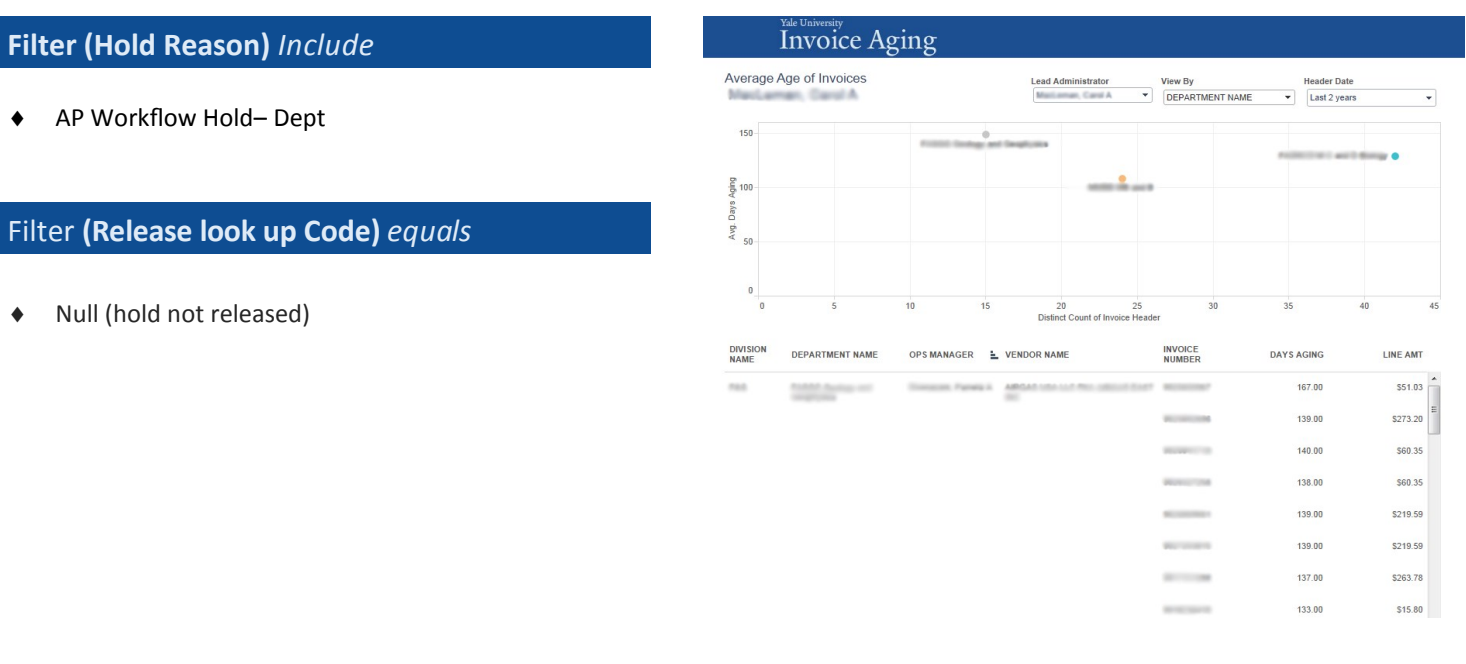

### **Yale University** OK to Pay to SciQuest Vendors

This dashboard shows all Non-PO transactions (OK2Pay). You can view OK2Pays created for vendors who are in SciQuest and should have had a PO created or high volume vendors who should be added to SciQuest.

The color is based on groupings of expense types used on OK2Pay invoices. The color indicates Yale's preferred buy/pay approaches rather than OK2Pay Transactions

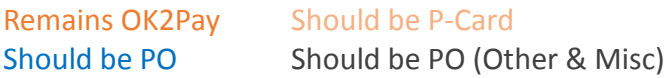

You should also identify high volume vendors that are not in SciQuest and request that they be added and be sure to recommend that users create SciQuest POs for suppliers where OK2Pay transactions are being used.

#### Filter **(Vendor Name)** *excludes* OK2Pay Invoice Activity Invoice Date (FY) Is Ver<br>
This year
<br>  $\begin{array}{|c|c|}\n\hline\n\end{array}$  Is Ver<br>  $\begin{array}{|c|c|}\n\hline\n\end{array}$ Lead Administrator Ops Manager<br>(All)  $\overline{\phantom{0}}$  (All) Is Vendor in SciQuest Invoice Date (I Vendors<br>All / All Remains OK2Pay Should Be P-Card Universities Should be PO Should be PO (Other & Misc ROTH STAFFING COMPANIES LP DBA ULTIMATE STAFFING S COMPANIES THE DIA AIR OF CONNECTICUT INC<br>
TECH AIR OF CONNECTICUT INC<br>
HORWITZ CAREER APPAREL & UNIFORMS<br>
TYCO COPY SERVICE<br>
ABB/CONCISE OPTICAL GROUP LLC **Colleges** FEDERAL EXPRESS CORP (FEDEX) Regents TONY'S AUTO SERVICE INC TYCO INTEGRATED SECURITY LLC YALE DAILY NEW! STUDY NEW HAVEN LLC DBA STUDY AT YALE Filter **(Hold Reason)** *excludes* DOCUPRINT & IMAGING 600<br>Invocies **F**  $700$ Should Be P-Card Invoices from Vendor: DOCUPRINT & IMAGING "K" PO Dept Request Max Qty Rec INV TOTAL<br>\$39.00<br>\$39.00<br>\$205.18<br>\$87.00<br>\$21.95 **DEPARTMENT NAME** ORGANIZATION UNIT # & NAME OPS MANAGER EXP TYPE & EXP TYPE NAME INVOICE NUMBER AP Workflow Hold– AP Max Ship Amount 832200 - Photoco 75694<br>75694<br>75795 75796 \$117.00 AP Workflow Hold –Dept ◆ PO Finally Closed 76064 \$46.90 76609 \$157.00<br>\$35.60 77088 \$35.60<br>\$21.00<br>\$21.70<br>\$37.40<br>\$251.11 AP Workflow Hold— ◆ PO Invoice Process Hold Direct ◆ PO Not Approved \$205.99 75512 \$13.42 AP Workflow Hold—G&C ◆ PO Required Electronic Invoice > \$5k ◆ PO Vendor Name Mis- Final Matching match Invalid PO ◆ Price Invalid PTAEO on PO Qty Ord Invalid Purchase Order ◆ Qty Rec Line Amount Variance ◆ Rec Exception Line Item Not on PO Receiving Required ◆ ALL Subcontract Holds Max Amt Ord

Max Amt Rec